# **מאגר מעבדות לשפות התכנות החדשות**

**ניתן להשתמש בחומרים לצורך הוראה בלבד. לא ניתן לפרסם את החומרים או לעשות בהם כל שימוש מסחרי ללא קבלת אישור מד"ר תמר פז.**

**המעבדה בקובץ זה מיועדת לתלמידים הלומדים מדעי המחשב בשפת התכנות ג'אווה והיא מותאמת לסביבת אקליפס.**

**המעבדה מיועדת לשיעורי המעבדה והיא מבוססת על שיטת ההוראה לפיה הלימוד של כל נושא חדש ייפתח בהתנסות אישית במעבדה. לאחריה, יבוא דיון כיתתי, שבעקבותיו ייפתרו משימות שונות.** 

**המעבדה מתרכזת בלימוד נושא מרכזי אחד: הוראות תנאי**

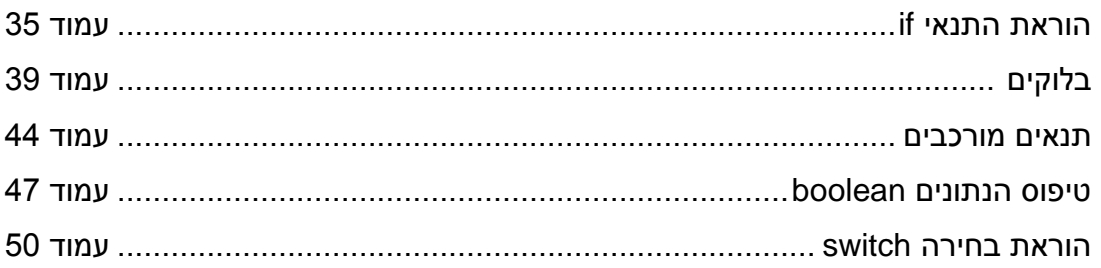

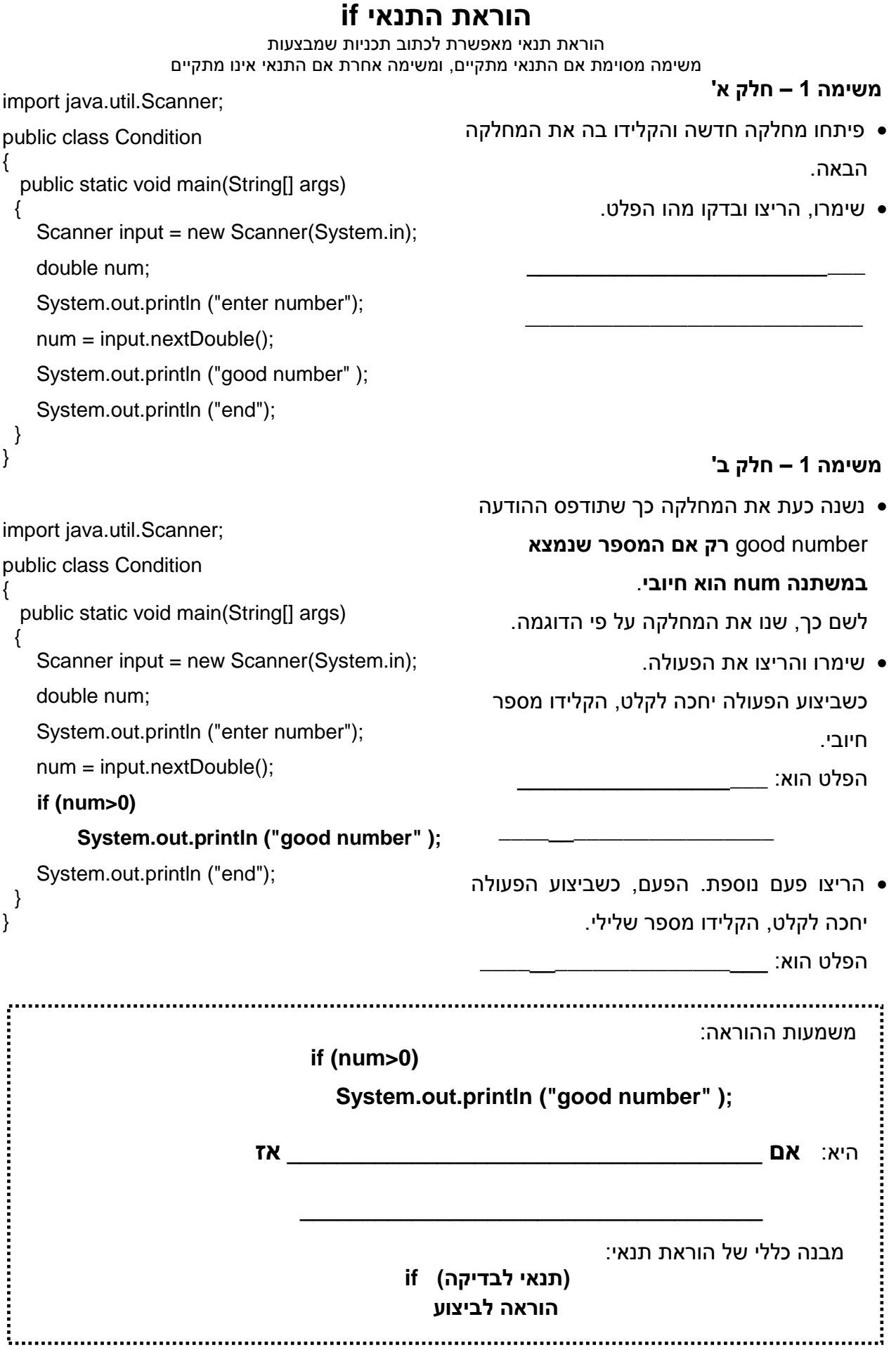

## **משימה 2 – חלק א'**

- כתבו פעולה שתקלוט ציון. אם הציון גבוה מ- ,80 הפעולה תציג כפלט את ההודעה: good
	- הקלידו, שימרו והריצו מספר פעמים. בכל הרצה הקלידו ציון אחר ובדקו שההודעה מודפסת רק כאשר הציון גבוה מ- 80

## **משימה 2 – חלק ב'**

- הוסיפו לפעולה הוראת תנאי מתאימה כך שאם הציון נמוך מ- 55 תפלט ההודעה: again try
	- שימרו והריצו מספר פעמים.

בכל הרצה הקלידו ציון אחר ובדקו שמודפסות ההודעות המתאימות.

## **משימה 3 – חלק א'**

import java.util.Scanner; public class License { public static void main(String[] args) { Scanner input = new Scanner(System.in); double age; System.out.println ("enter age"); age = input.nextDouble(); **if (age>=17)** המחלקה הבאה מכילה פעולה שקולטת גיל ומודיעה האם ניתן לקבל רשיון נהיגה. הקלידו את הפעולה. שימרו והריצו 3 פעמים. בכל הרצה, הקלידו נתון אחר ומלאו את הטבלה: המספר שהוקלד

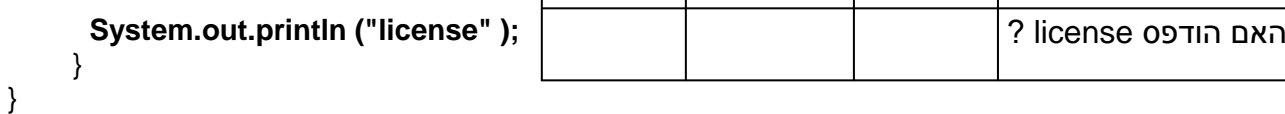

## **משימה 3 – חלק ב'**

import java.util.Scanner; public class License { public static void main(String[] args) { Scanner input = new Scanner(System.in); double age; System.out.println ("enter age"); age = input.nextDouble(); **if (age>=17) System.out.println ("license" ); else System.out.println ("no license" );**  } } כעת נרחיב את הוראת התנאי כך ש**אם הגיל לא גדול מ- 17 אז תפלט ההודעה license no** שנו את הוראת התנאי על פי הדוגמה. שימרו והריצו 3 פעמים. בכל הרצה, הקלידו נתון אחר ומלאו את הטבלה: המספר שהוקלד הפלט

```
ההוראה:
if (age>=17)
      System.out.println ("license" ); 
else
      System.out.println ("no license" ); 
                                     היא הוראת תנאי מורחבת.
                                       המבנה הכללי שלה הוא:
( תנאי לבדיקה ) if
   ; הוראה לביצוע 
else 
   ; הוראה לביצוע
```
- כתבו פעולה שתקלוט שני מספרים ותציג כפלט את המספר הגדול מביניהם.
	- הקלידו, שימרו, הריצו ובדקו שהתקבל הפלט הרצוי.

### **משימה 5**

public class Check5 { public static void main(String[] args) { Scanner input = new Scanner(System.in); double x ,y; System.out.println ("enter two numbers");  $x = input.nextDouble();$ y = input.nextDouble(); **if (x<y) System.out.println (" hello" );**  } } הקלידו את המחלקה הבאה. בעמודה הימנית שבטבלה הבאה רשומים תנאים שונים לבדיקה. הריצו את המחלקה 6 פעמים. לפני כל הרצה שנו את **התנאי לבדיקה** לפי הטבלה והשלימו את הטבלה. **התנאי סימן משמעות הסימן** קטן $\lt$   $\vert x \lt y \vert$ התנאי לבדיקה

 $\leq$  **x**  $\leq$  **y**  $> |x > y|$ y >= x **>=** גדול או שווה **!=**  $\vert x \vert = y$ **==** x == y הקפידו להקליד שני סימני =

import java.util.Scanner;

### **משימה 6 – חלק א'**

- כתבו פעולה שתקלוט מספר ותודיע האם המספר זוגי או שאינו זוגי. רמז: יש להשתמש בפעולה **%**
	- הקלידו, שימרו, הריצו ובדקו שהתקבל הפלט הרצוי.

## **משימה 6 – חלק ב'**

- כתבו פעולה שתקלוט שני מספרים ותודיע האם המספר הראשון מתחלק או שאינו מתחלק במספר השני ללא שארית.
	- הקלידו, שימרו, הריצו ובדקו שהתקבל הפלט הרצוי.

### **משימה 7**

- כתבו פעולה שקולטת שנה. ומודיעה האם חודש פברואר בשנה זו כולל 28 או 29 ימים )אם השנה מתחלקת ב- 4 ללא שארית, למשל ,2012 אז יש בפברואר 29 ימים. אחרת יש בו 28 ימים(.
	- הקלידו, שימרו, הריצו ובדקו שהתקבל הפלט הרצוי.

### **משימה 8**

על-פי חוקי תנועות הנוער, יש להקצות מדריך אחד לכל 10 חניכים שמשתתפים במחנה קיץ. לכן, אם מספר החניכים במחנה הוא 10 או פחות, יוקצה לקבוצה מדריך אחד, אם מספר החניכים הוא 11-20 אזי יוקצו לקבוצה 2 מדריכים וכן הלאה.

 כתבו פעולה שתקלוט את מספר החניכים שנרשמו למחנה, ותציג כפלט את מספר המדריכים שיש להקצות למחנה.

רמז: יש להשתמש בפעולות / ו- %

הקלידו, שימרו, הריצו ובדקו שהתקבל הפלט הרצוי.

### **משימה 9**

מועצת הפרחים מנחה את מגדלי הפרחים לארוז פרחים בזרים המכילים בין פרח אחד ל- 5 פרחים כל זר. כדי לחסוך בחומרי אריזה החליט האיכר "חסכני" לארוז מספר מינימאלי של זרים. לכן כאשר היו ברשותו 5 פרחים או פחות, ארז זר אחד. כאשר היו ברשותו 6-10 פרחים ארז שני זרים וכן הלאה.

- כתבו פעולה שתקלוט את מספר הפרחים שקטף "חסכני" ביום מסוים, ותציג כפלט את מספר הזרים שארז באותו יום.
	- הקלידו, שימרו, הריצו ובדקו שהתקבל הפלט הרצוי.

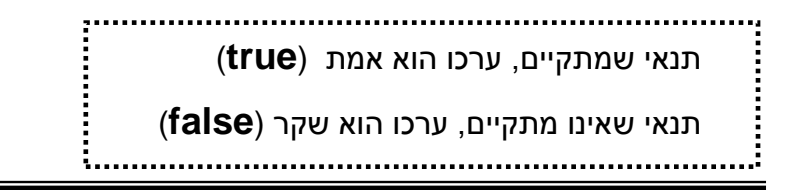

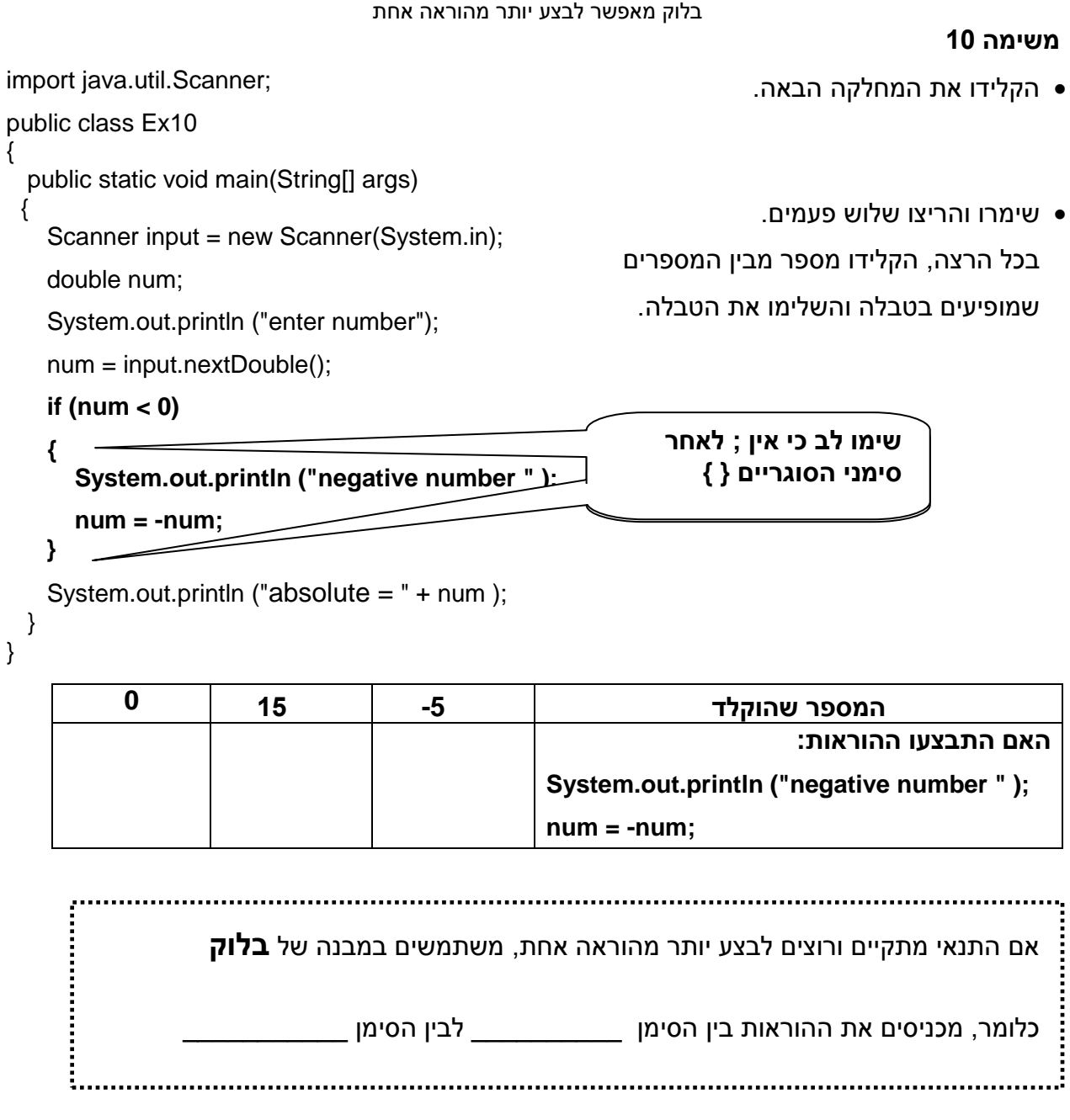

**בלוקים**

## **משימה 11**

 כתבו פעולה שתקלוט את מספר שעות האימון השבועיות שהיו לשחקן כלשהו בנבחרת בית הספר בכדורסל. במידה ומספר השעות קטן מ- 30, הפעולה תבצע:

א. תציג כפלט אזהרה כי השחקן לא יוכל להמשיך להשתתף בנבחרת.

- ב. תציג כפלט את מספר שעות האימון שחסרות לשחקן כדי להגיע ל 30 שעות אימון שבועיות.
	- הקלידו, שימרו, הריצו ובדקו שהתקבל הפלט הרצוי.

התבצעו.

הקלידו את המחלקה הבאה.

שימרו והריצו שלוש פעמים.

בכל הרצה, הקלידו נתון מבין המספרים

שמופיעים בטבלה ורשמו אילו הוראות

```
 public static void main(String[] args)
```

```
Scanner input = new Scanner(System.in);
```

```
double num;
```
import java.util.Scanner;

public class Ex12

{

{

```
System.out.println ("enter number");
```

```
num = input.nextDouble();
```

```
if (num >= 0)
```

```
 System.out.println ("good number " );
else
```
## **{**

```
 System.out.println ("enter other number");
```

```
 num = input.nextDouble();
```

```
 System.out.println ("new number= " + num);
```

```
}
 }
}
```
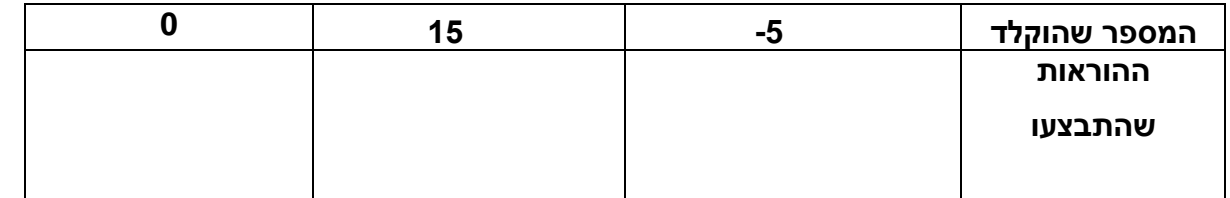

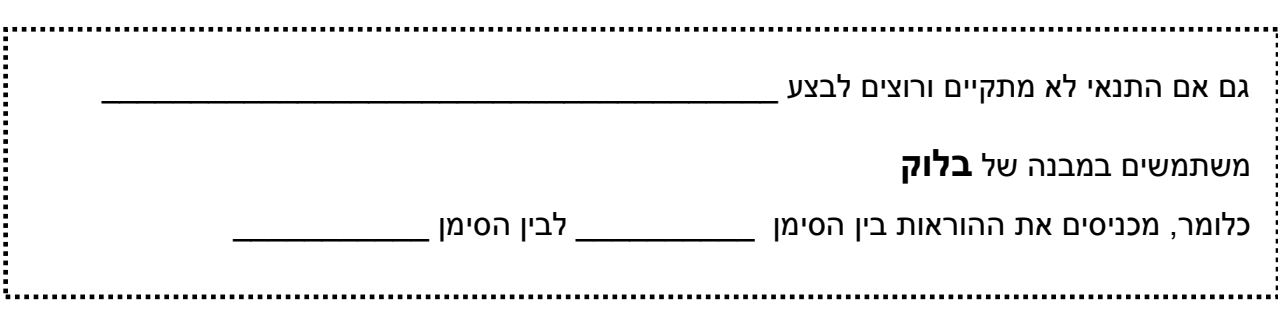

## **משימה 13**

כתבו פעולה שתקלוט את מספר הילדים שנרשמו לחוג קראטה.

אם נרשמו 15 ילדים או יותר אז

- א. תוצג הודעה שהחוג נפתח.
	- ב. יוצג מספר המשתתפים.

אחרת (אם נרשמו פחות מ- 15 ילדים), אז:

- א. תוצג הודעה שיש פחות מדי נרשמים.
- ב. יוצג מספר הילדים שחסר כדי לפתוח את החוג.
- הקלידו, שימרו, הריצו ובדקו שהתקבל הפלט הרצוי.

import java.util.Scanner; public class Ex14 { public static void main(String[] args) { Scanner input = new Scanner(System.in); int num; System.out.println ("enter number");  $num = input.nextInt()$ ; **if (num > 9) System.out.println ("more then one digit " ); else משימה 14 – חלק א'** המחלקה הבאה מכילה פעולה שקולטת מספר שלם. אם המספר הנקלט גדול מ- ,9 אז תוצג הודעה digit ואם המספר קטן או שווה ל- 9 תוצג ההודעה only one digit הקלידו את המחלקה. שימרו והריצו שלוש פעמים.

בכל הרצה, הקלידו נתון מבין המספרים שמופיעים בטבלה ורשמו את הפלט של הפעולה.

 **System.out.println ("only one digit " );** 

```
}
}
```
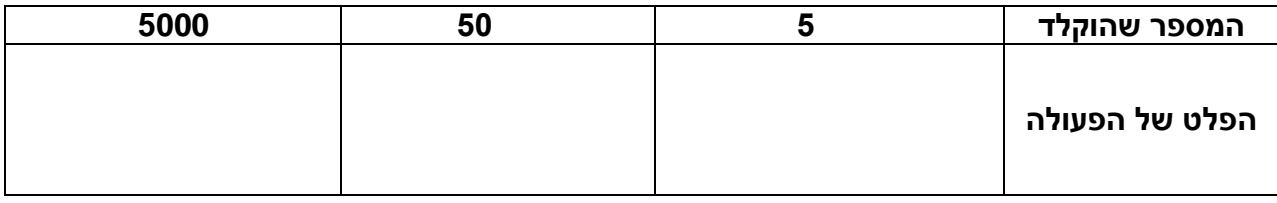

## **משימה 14 – חלק ב'**

ההודעה: digit one then more הודפסה עבור מספרים בעלי 2 ספרות או יותר. נשנה כעת את הוראת התנאי: אם המספר גדול מ- 9 אז נבדוק אם הוא מכיל שתי ספרות או יותר ונדפיס הודעה מתאימה.

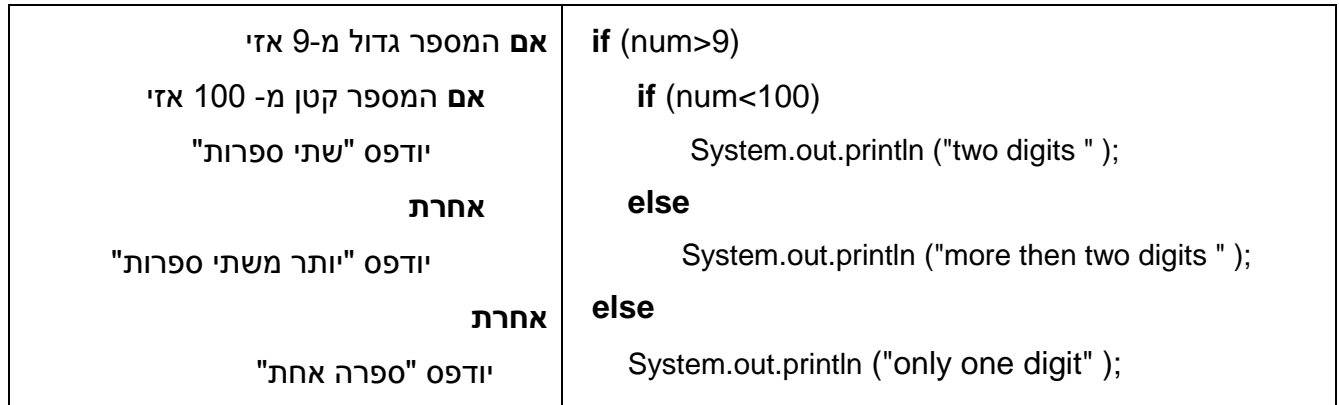

- שנו את הפעולה.
- שימרו והריצו מספר פעמים עם קלטים שונים ובדקו שהתקבל הפלט המתאים.

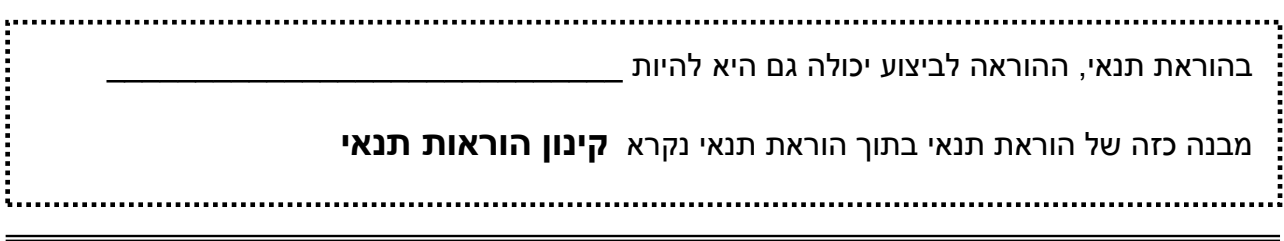

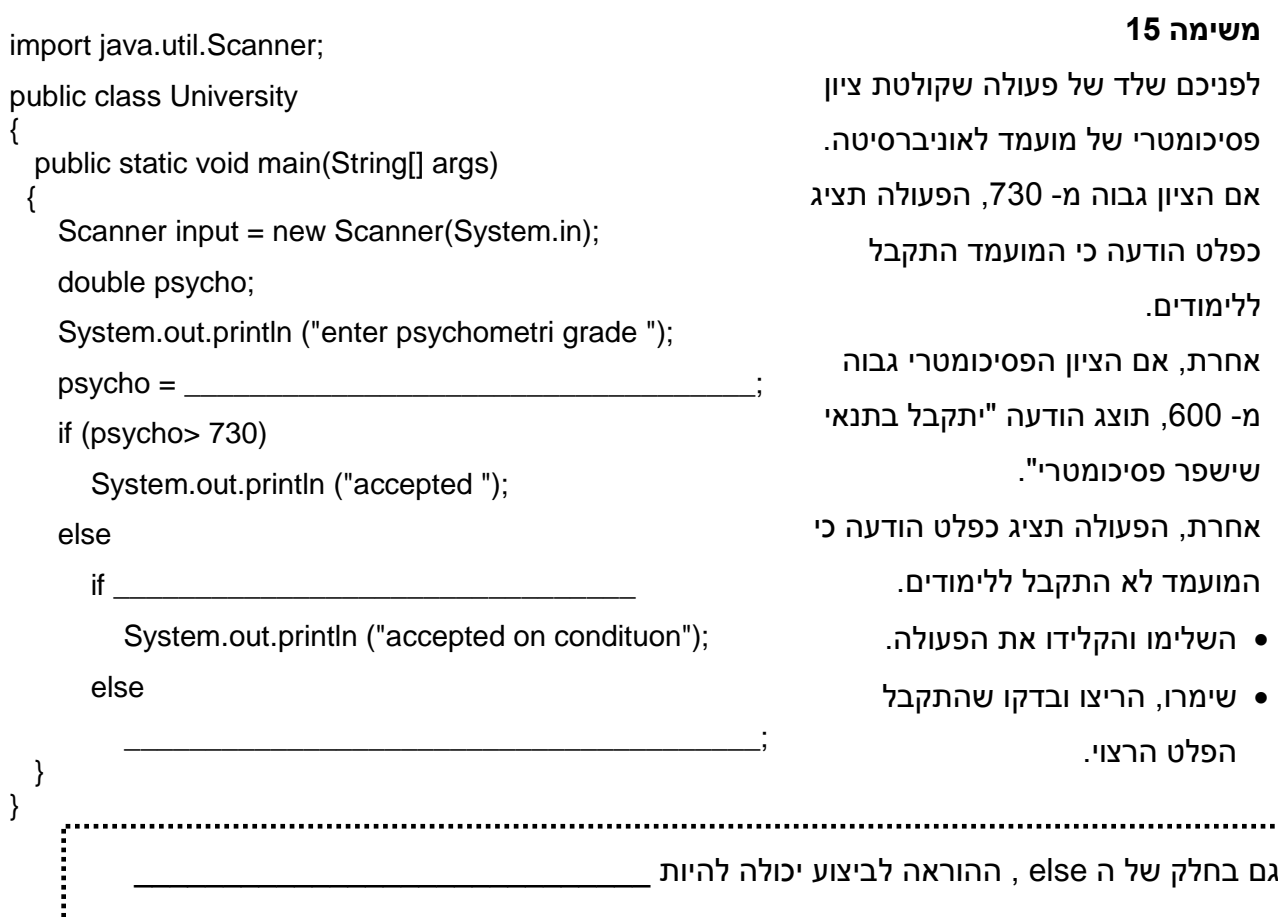

כתבו פעולה שתקלוט את מספר הפעמים שיובל ביקר במועדון בשבוע האחרון.

אם מספר הפעמים קטן מ- 4 אזי

תוצג ההודעה: little too

אחרת יתבצעו הפעולות הבאות:

- תוצג ההודעה: good
- אם מספר הביקורים גדול מ- 7 אזי תוצג ההודעה overdone
	- שימרו, הריצו ובדקו שהתקבל הפלט הרצוי.

## **משימה 17**

להלן שיטת החיוב של חשבון החשמל: עבור 180 קוט"ש הראשונים, משלם הלקוח 70 אגורות לקוט"ש. עבור כל קוט"ש מעבר לזה, התשלום הוא 90 אגורות לקוט"ש. למשל, לקוח שצרך 220 קוט"ש ישלם 70 אגורות עבור 180 קוט"ש, ו- 90 אגורות עבור 40 קוט"ש הנותרים.

לקוח שצרך יותר מ- 1000 קוט"ש משלם קנס של 10% על כל החשבון.

בנוסף, מחויבים כל הלקוחות ב- 17% מס ערך מוסף על הסכום הכולל.

- כתבו פעולה שקולטת מספר קוט"ש שצרך לקוח ומדפיסה את החשבון הסופי לתשלום.
	- שימרו, הריצו מספר פעמים ובדקו שמתקבל הפלט המתאים.

- כתבו פעולה שקולטת את מהירות הנסיעה בה נעצר נהג. אם המהירות גבוהה מ- 90 אזי יתבצעו הפעולות הבאות:
	- תוצג הודעה כי יש לשלם קנס
	- יקלט מספר הנקודות שצבר הנהג.
- אם מספר הנקודות שהנהג צבר גדול מ- 6 אזי תוצג הודעה כי על הנהג להשתתף בקורס.

אם המהירות לא גבוהה מ- 90 תוצג הודעה כי הנהג נסע במהירות מותרת.

שימרו, הריצו ובדקו שהתקבל הפלט הרצוי.

## **משימה 19**

 כתבו פעולה שקולטת שלושה מספרים ומודיעה האם הם יכולים או שאינם יכולים להוות צלעות של משולש.

תזכורת: סכום כל שתי צלעות במשולש גדול מהצלע השלישית.

- הקלידו את הפעולה.
- שימרו, הריצו ובדקו שהתקבל הפלט הרצוי.

## **תנאים מורכבים**

תלויים במספר תנאים

## **משימה 20**

הפעולה.

הקלידו את המחלקה הבאה.

שימרו והריצו ארבע פעמים.

בכל הרצה, הקלידו נתונים מבין המספרים

שמופיעים בטבלה ורשמו את הפלט של

public class Logic

import java.util.Scanner;

public static void main(String[] args)

Scanner input = new Scanner(System.in);

int n1 , n2;

System.out.println ("enter two numbers ");

 $n1 = input.nextInt()$ :

 $n2 = input.nextInt()$ ;

if (n1>0 **&&** n2>0)

System.out.println (" positive ");

```
 System.out.println ("end");
```

```
 }
}
```
{

{

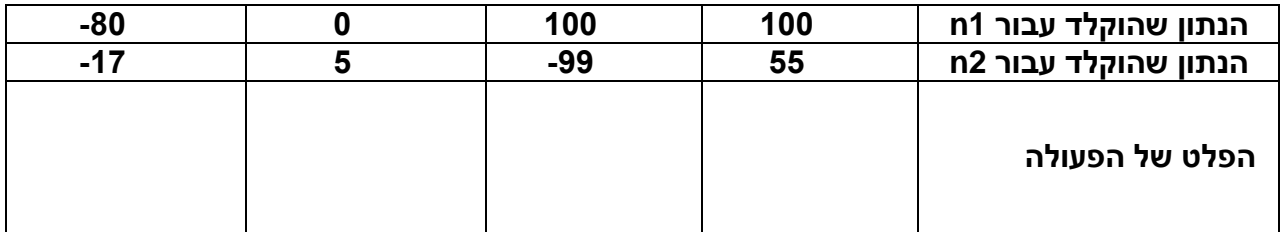

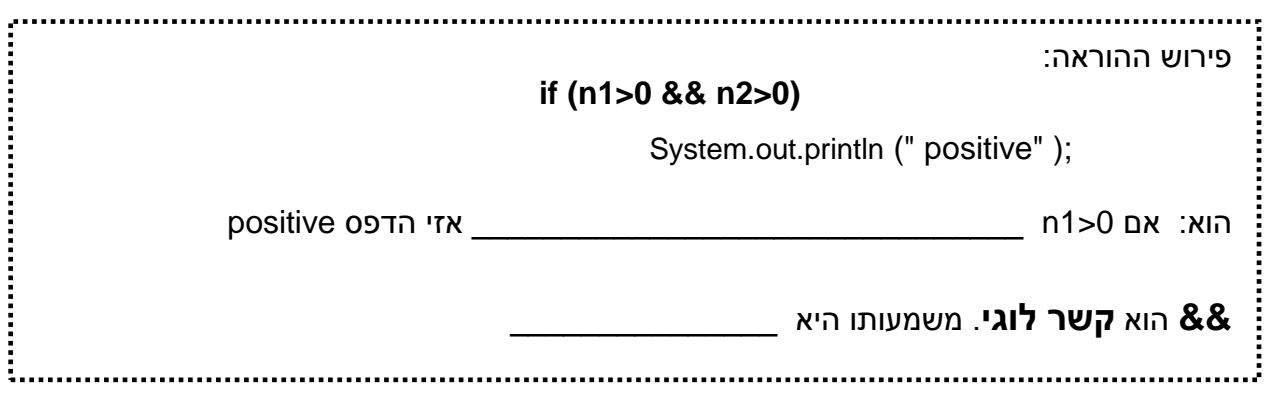

## **משימה 21**

כדי להשתתף בתחרות ארצית לנבחרות כדורגל, הנבחרת צריכה לצבור יותר מ- 6 ניצחונות ופחות מ- 5 הפסדים.

- כתבו פעולה שתקלוט את מספר הניצחונות ומספר ההפסדים שהיו לנבחרת בית הספר במשך העונה האחרונה. הפעולה תודיע האם הנבחרת עלתה או שלא עלתה לתחרות הארצית.
	- שימרו, הריצו ובדקו שהתקבל הפלט הרצוי.

קשרים לוגיים נוספים הם הקשרים **||** ו- **!**

בכל הרצה, הקלידו נתונים מבין המספרים

שמופיעים בטבלה ורשמו את הפלט של

הקלידו את המחלקה הבאה.

שימרו והריצו ארבע פעמים.

**משימה 22**

הפעולה.

### import java.util.Scanner;

public class Logic

{

{

public static void main(String[] args)

Scanner input = new Scanner(System.in);

int n1 , n2;

System.out.println ("enter two numbers ");

```
n1 = input.nextInt();
```

```
n2 = input.nextInt();
```

```
if (n1>0 && n2>0)
```
System.out.println (" positive ");

if (n1>0 **||** n2>0)

```
 System.out.println (" hello ");
```
if (**!** (n1> n2) )

```
 System.out.println (" not big ");
```

```
 System.out.println ("end");
```

```
 }
}
```
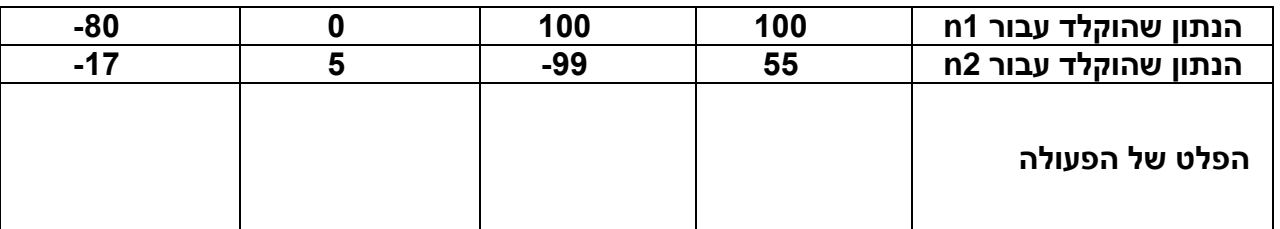

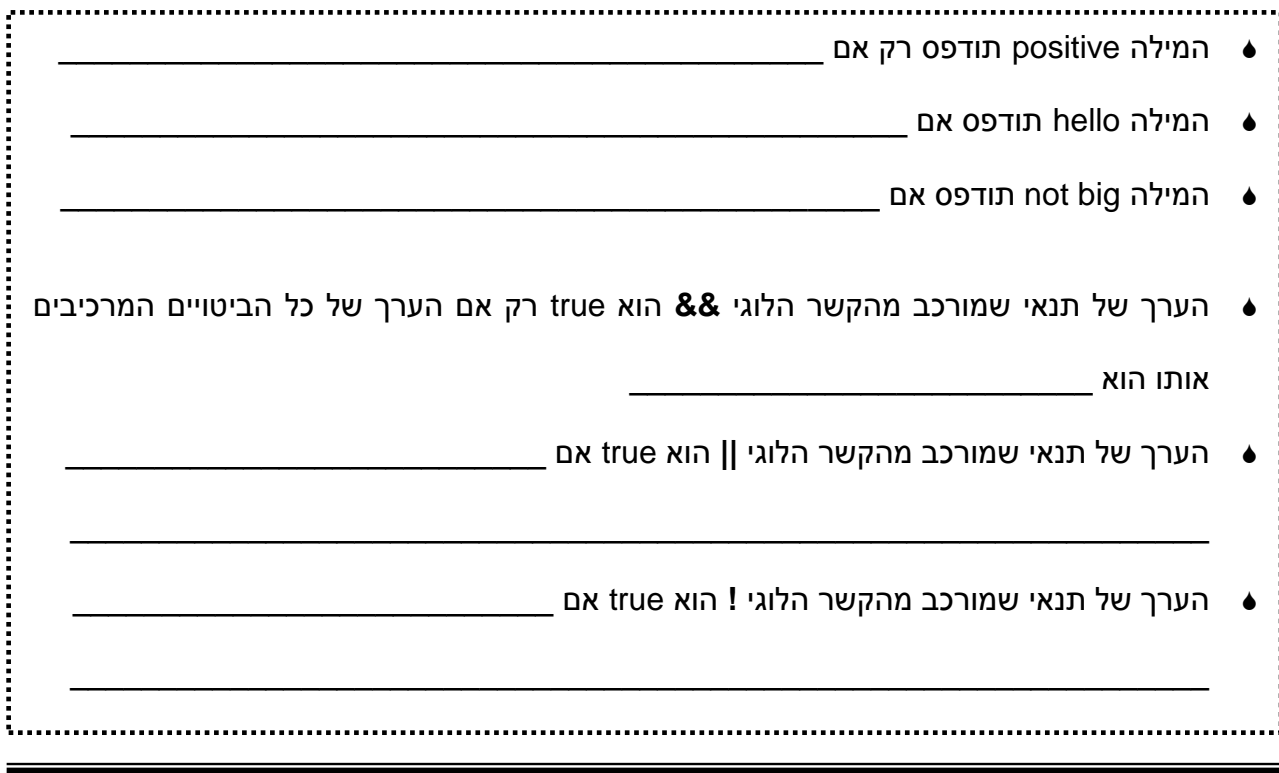

כדי להתקבל לקורס טייס אזרחי, על המועמד לעמוד **באחת משתי** הדרישות הבאות:

- לרכוש מעל 15 שנות השכלה.
- לרכוש מעל 12 שנות השכלה ולקבל ציון ממוצע גבוה מ- 90 בתעודת הבגרות.
- כתבו פעולה שתקלוט את מספר שנות ההשכלה של אדם המבקש להתקבל לקורס טייס, ואת ציון תעודת הבגרות שלו. הפעולה תודיע האם המבקש התקבל או שלא התקבל לקורס.
	- הקלידו, שימרו, הריצו מספר פעמים ובדקו שמתקבל הפלט המתאים.

### **משימה 24**

- כתבו פעולה שתקלוט ערכים לשלושה משתנים מטיפוס מספר שלם. אם שלושת המספרים שווים, אז הפעולה תדפיס את ההודעה equal all אם רק שניים מבין השלושה שווים, אז הפעולה תדפיס את ההודעה equal are two only אם כל המספרים שונים, אז הפעולה תדפיס את ההודעה numbers different
	- הקלידו, שימרו, הריצו מספר פעמים ובדקו שמתקבל הפלט המתאים.

### **משימה 25 – חלק א'**

כתבו פעולה לבדיקה האם תאריך כלשהו הוא תאריך חוקי.

הפעולה תקלוט 3 מספרים שלמים (יום, חודש ושנה), תבדוק ותודיע האם הם יכולים לייצג תאריך חוקי במאה ה- 21. במידה והתאריך אינו חוקי, הפעולה תודיע האם היום אינו חוקי, החודש אינו חוקי או שהשנה איננה חוקית.

הנחה: בכל חודש יש 30 ימים בדיוק.

הקלידו, שימרו והריצו את הפעולה.

## **משימה 25 – חלק ב'**

- כתבו פעולה לבדיקה האם תאריך חוקי הוא בשנת הלימודים הנוכחית. הפעולה תקלוט 3 מספרים שלמים )יום, חודש ושנה( **שידוע שהם מהווים** תאריך חוקי, תבדוק ותודיע האם הם יכולים או שאינם יכולים לייצג תאריך בשנת הלימודים הנוכחית. תזכורת: שנת הלימודים בבתי הספר התיכוניים מתחילה ב 1.9 ומסתיימת ב- 20.6
	- הקלידו, שימרו והריצו את הפעולה.

## **טיפוס הנתונים boolean**

import java.util.Scanner; public class CBoolean

public static void main(String[] args)

 $int num = input.nextInt();$ 

System.out.println ("enter number");

System.out.println("result="+ **(num>0)** );

Scanner input = new Scanner(System.in);

 $\left\{ \right.$ 

{

 } }

## **משימה 26 – חלק א'**

- הקלידו ושימרו את המחלקה הבאה.
- הריצו מספר פעמים )הקפידו להקליד גם נתונים שליליים וגם נתונים חיוביים), והשלימו:

,............................ ................................. (0<num (הוא **ביטוי תנאי**.

כאשר התנאי מתקיים (num חיובי), הערך של

הביטוי (הערך המודפס) הוא

כאשר התנאי אינו מתקיים )num איננו חיובי(,

הערך של הביטוי הוא \_\_\_\_\_\_\_\_\_\_\_\_\_\_\_\_

**משימה 26 – חלק ב'**

```
 שנו את הפעולה כך שתתקבל 
                                                                               הפעולה הבאה:
                                                                      שימרו והריצו מספר פעמים
                                                                     )הקפידו להקליד גם נתונים 
                                                                   שליליים וגם נתונים חיוביים(.
import java.util.Scanner;
public class CBoolean
{
   public static void main(String[] args)
 {
    Scanner input = new Scanner(System.in);
     System.out.println ("enter two numbers");
    int num1 = input.nextInt();int num2 = input.nextInt();
     System.out.println("result="+ (num1>0 && num2>0) );
   }
```
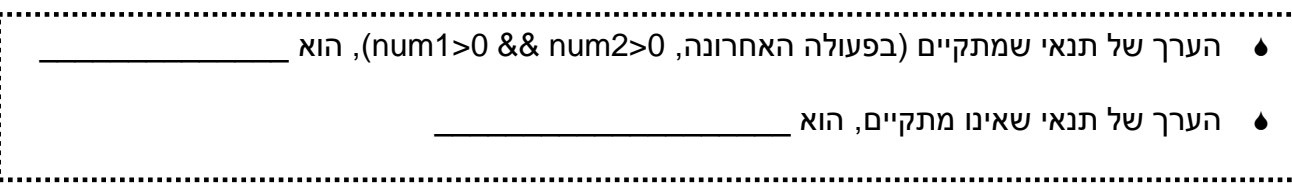

}

#### **משימה 27 – חלק א'**

- הקלידו ושימרו את המחלקה הבאה:
- שימרו והריצו מספר פעמים )הקפידו להקליד גם נתונים שליליים וגם נתונים חיוביים(.

מבין שני הערכים true ו- false.

ישירות את אחד מבין הערכים \_\_\_\_\_\_\_\_\_\_\_

של ביטוי תנאי. למשל (0<num)

 public static void main(String[] args) { Scanner input = new Scanner(System.in); System.out.println ("enter number");  $int num = input.nextInt()$ ;  **boolean b1 = (num>0); boolean b2 = true; boolean b3 = false;** System.out.println("b1="+ b1); System.out.println("b2= "+ b2); System.out.println("b3= "+ b3); } גם boolean הוא טיפוס נתונים בשפת ג'אווה! משתנה מטיפוס boolean יכול להכיל רק אחד אפשר להציב במשתנה מטיפוס boolean או \_\_\_\_\_\_\_\_\_\_\_\_\_\_. ואפשר להציב בו ערך

import java.util.Scanner; public class CBoolean

{

}

}

## **משימה 27 – חלק ב'**

- שנו את המחלקה כך שתתקבל הפעולה הבאה:
- שימרו והריצו מספר פעמים. בכל הרצה, הקלידו נתון מבין הנתונים שמופיעים בטבלה ורשמו את הפלט של הפעולה

**לא להבהל: בחלק מהמקרים תתקבל הודעת שגיאה!**

```
import java.util.Scanner;
public class CBoolean
{
   public static void main(String[] args)
  {
    Scanner input = new Scanner(System.in);
     System.out.println ("enter boolean ");
     boolean b1 = input.nextBoolean();
     System.out.println("b1= "+ b1);
   }
```

```
הערך שהוקלד true" false) "7>9 (12
                                  הפלט של הפעולה
```

```
 אפשר להציב ערך במשתנה מטיפוס boolean באמצעות הוראת הקלט ;()nextBoolean.input
            הערכים שניתן לקלוט באמצעות הוראת הקלט ;()nextBoolean.input הם ______________ 
                                       או __________________.
                                 הערך הבוליאני true איננו המחרוזת "true"
```
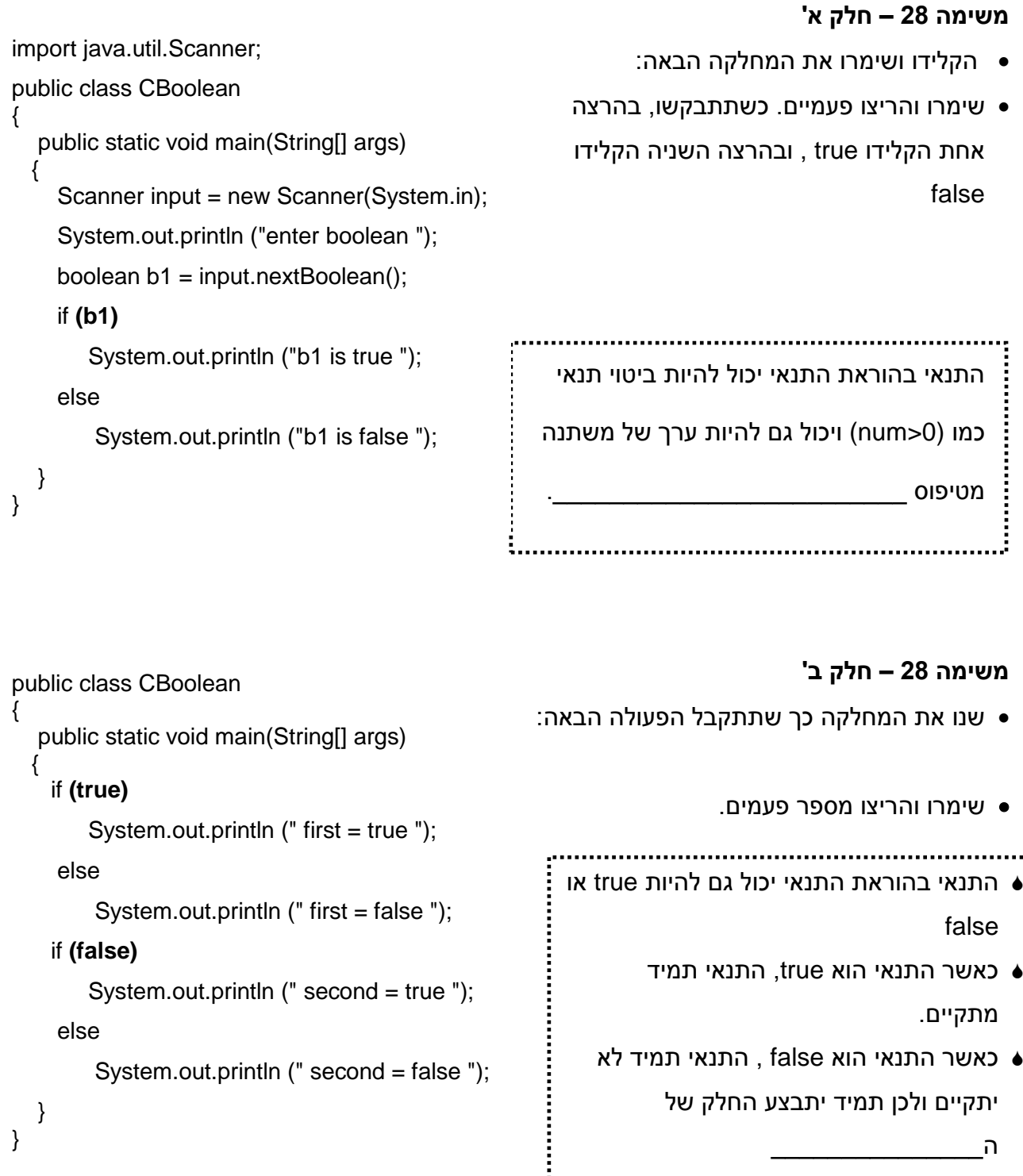

- כאשר התנאי הוא true, התנאי תמיד מתקיים.
- כאשר התנאי הוא false , התנאי תמיד לא יתקיים ולכן תמיד יתבצע החלק של

...................

```
 if (false)
    System.out.println (" second = true ");
```

```
System.out.println (" second = false ");
```
## **משימה 28 – חלק ג'**

ה\_\_\_\_\_\_\_\_\_\_\_\_\_\_\_

:<br>:<br>:

- כיתבו פעולה שקולה לפעולה שבסעיף הקודם מבלי להשתמש כלל בהוראת תנאי.
	- הקלידו, שימרו ובידקו כי ההוראות אכן שקולות.

else

 } }

## **הוראת בחירה switch**

הוראת switch מאפשרת לטפל

במקרים רבים שתלויים כולם בערכו של משתנה מסוים.

#### **משימה 29 – חלק א'** import java.util.Scanner; public class SwitchProg הקלידו את המחלקה הבאה. { public static void main(String[] args) שימרו והריצו מספר פעמים. { בכל הרצה הקלידו מספר אחר בתחום שבין 1 Scanner input = new Scanner(System.in); לבין 7 והסיקו מסקנות לגבי משמעות ההוראה System.out.println ("enter number of day");  $int num = input.nextInt()$ ; switch switch (num)  $\left\{ \right.$  case 1: System.out.println (" sunday"); הוראת התנאי **switch** מאפשרת לבצע הוראה break; case 2: System.out.println (" monday"); \_\_\_\_\_\_\_\_\_\_\_\_\_ עבור כל ערך של המשתנה. break; case 3: System.out.println (" tuesday"); break; **משימה 29 – חלק ב'** case 4: System.out.println (" wednsday"); הריצו את המחלקה פעם נוספת. הפעם break; הקלידו מספר שלא מייצג יום בשבוע )איננו case 5: System.out.println (" thursday"); break; בתחום שבין 1 לבין 7). case 6: System.out.println (" friday"); השלימו: ההוראה שבשורת ה default break; תתבצע רק אם case 7: System.out.println ("saturday"); break; **משימה 29 – חלק ג'** default: System.out.println (" not a day"); מחקו את הוראת break הבאה. } } הריצו את המחלקה פעם נוספת. } הפעם כשתתבקשו להקליד מספר, הקלידו את המספר .6 השלימו: הפלט של המחלקה הוא: \_\_\_\_\_\_\_\_\_\_\_\_\_\_\_\_\_\_\_\_\_\_\_\_\_\_\_\_\_\_\_\_\_\_\_\_\_\_\_\_\_

הביצוע של ההוראה (num (switch, מתחיל מהשורה x case שבה הערך של x זהה לערך של num, למשל במקרה שלנו, אם הערך של num הוא ,6 אזי הביצוע של ההוראה יתחיל בשורה שמתחילה ב \_\_\_\_\_\_\_\_\_\_\_\_\_\_\_\_\_ , הביצוע נפסק בהוראת break הראשונה. לכן, אם רוצים לבצע משהו אחר עבור כל ערך של num( כמו בסעיפים א' ב'(, צריך לרשום break בסיום סדרת ההוראות עבור כל ערך, ואם רוצים להמשיך את הביצוע, אפשר להשמיט את הוראת break .

```
 מבנה כללי של הוראת switch:
     (שם של משתנה) switch
     ;break; …… הוראה3 לביצוע ;הוראה2 לביצוע ; הוראה1 לביצוע : ערך ראשון case{ 
         ;break; …… הוראה3 לביצוע ;הוראה2 לביצוע ; הוראה1 לביצוע : ערך שני case 
              …………………………….
        ;break; …… הוראה3 לביצוע ;הוראה2 לביצוע ; הוראה1 לביצוע : ערך אחרון case 
        ; ...... ;הוראה3 לביצוע ;הוראה2 לביצוע ; הוראה1 לביצוע : default 
     }
                                                    אפשר לוותר על שורת ה- default.
                            ההוראה break משמשת ליציאה מהבלוק של הוראת ה- switch.
                                                                            לכן,
       אין צורך לכתוב break לאחר סדרת ההוראות של default( או לאחר סדרת ההוראות של ה 
                                                                   case האחרון(.
 כאשר רוצים לבצע את אותן הוראות עבור מספר ערכים, אפשר להשמיט את הוראת break ביניהם.
```
### **משימה 29 – חלק ד'**

- כתבו פעולה כרצונכם שתבדוק האם המשתנה בהוראת switch יכול להיות גם מספר ממשי.
	- הקלידו את הפעולה, שימרו והריצו.

```
 מחקו את המיותר: המשתנה בהוראת switch יכול / אינו יכול להיות מספר ממשי.
```

```
import java.util.Scanner;
```
{

 } }

```
public class SwitchProg2
   public static void main(String[] args)
 {
   Scanner input = new Scanner(System.in);
    System.out.println ("enter number of year");
   int year = input.nextlnt();
   System.out.println ("enter number of month");
   int month = input.nextlnt();
   int days=31;
   switch (month)
    {
         case 4:
         case 6:
         case 9:
         case 11: days= 30; break;
         case 2: days= 28;
                 if (year%4==0) days=29;
    }
    System.out.println ("in month "+ month+ " there are "+ days +" days");
                                                                                     משימה 30
                                                                    הקלידו את המחלקה הבאה.
                                                                     שימרו והריצו מספר פעמים. 
                                                                  בכל הרצה הקלידו מספר אחר 
                                                          בתחום שבין 1 לבין 12 והסיקו מסקנות 
                                                                לגבי משמעות ההוראה switch .
                                                 הערכים של משתנה ה- switch יכולים להופיע בכל 
                                                               סדר רצוי. לווא דווקא בסדר עולה.
                                                אפשר לנצל את ההוראה break כדי לבצע את אותה 
                                                  הוראה (או בלוק של הוראות) עבור מספר ערכים.
                                                  נעשה זאת באמצעות רישום הערכים ללא break
                                                  ביניהם, וכתיבת ההוראה לביצוע רק אחרי הערך 
                                                    .<u>__________________________________</u>
```
- הקלידו את המחלקה הבאה.
	- שימרו והריצו.

 public static void main(String[] args) { Scanner input = new Scanner(System.in); .............................. System.out.println("enter num 97 or up"); המשתנה בהוראת switch יכול להיות int result; מטיפוס \_\_\_\_\_\_\_\_\_\_\_\_\_\_\_\_\_.  $int n1 = input.nextInt()$ ; char  $c1 = (char)n1$ ; ההוראה לביצוע בתוך משפט switch יכולה System.out.println("enter second num 97 or up"); גם להיות הוראת \_\_\_\_\_\_\_\_\_\_\_\_\_\_\_\_\_ int  $n2 = input.nextInt()$ ; char  $c2 = (char)n2$ ; הוראת break זו מסיימת את הביצוע במקרה  **switch (c1)** שהערך של \_\_\_\_\_\_\_\_ הוא \_\_\_\_\_\_\_\_\_\_ { case 'a' : **switch (c2)**  $\{ \text{case 'a'} : \text{result} = 1;$  System.out.println("aa"); break; **משימה 32** case 'b' : result =  $1$ : כתבו פעולה שקולטת שני מספרים. System.out.println("ab"); אם המספר הראשון הוא 10 אז break; אם המספר השני גם הוא default :  $result = 0$ : ,10 ייקלט ויודפס מספר } break; נוסף. case 'b' : result = 1; break; אם המספר השני הוא ,20 default :  $result = 0$ : } ייקלטו ויודפסו שני מספרים System.out.println("result =" + result); נוספים. } אם המספר השני הוא ,30 }יודפס שמך. אם המספר הראשון הוא 20 אז

- אם המספר השני הוא ,10 ייקלטו ויודפסו שני מספרים נוספים.
	- אם המספר השני הוא ,20 ייקלט ויודפס מספר נוסף.

בכל מקרה אחר, תוצג כפלט ההודעה: לא מתאים.

יש להשתמש בהוראת switch

הקלידו, שימרו והריצו את הפעולה.

import java.util.Scanner; public class SwitchProg

{